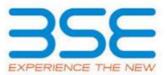

|                                                     |                       | XBRL                                   |                                                    |  |  |  |  |  |
|-----------------------------------------------------|-----------------------|----------------------------------------|----------------------------------------------------|--|--|--|--|--|
|                                                     | Excel Utility         | ADRL                                   |                                                    |  |  |  |  |  |
|                                                     | 1.                    | Overview                               |                                                    |  |  |  |  |  |
|                                                     | 2.                    | Before you begin                       | _                                                  |  |  |  |  |  |
|                                                     | 3.                    | Index                                  | _                                                  |  |  |  |  |  |
|                                                     | 4.                    | Import XBRL file                       | _                                                  |  |  |  |  |  |
|                                                     | 5.                    | Steps for filing Shar                  | reholding Pattern                                  |  |  |  |  |  |
|                                                     | 6.                    | Fill up the Shareho                    | ding Pattern                                       |  |  |  |  |  |
|                                                     |                       | 1. Overview                            |                                                    |  |  |  |  |  |
|                                                     |                       |                                        | g the XBRL/XML file for                            |  |  |  |  |  |
| efiling o                                           | f shareholding        | g pattern.                             | sists at two processos                             |  |  |  |  |  |
|                                                     |                       |                                        | sists of two processes.<br>of the Shareholding     |  |  |  |  |  |
|                                                     | •                     | -                                      | /XML file to BSE Listing                           |  |  |  |  |  |
| Center.                                             |                       |                                        |                                                    |  |  |  |  |  |
|                                                     |                       | 2. Before you beg                      | , in                                               |  |  |  |  |  |
|                                                     |                       |                                        | your system snould be                              |  |  |  |  |  |
|                                                     | •                     | 2007 and above<br>nave a me compr      |                                                    |  |  |  |  |  |
|                                                     |                       |                                        | a the latest Excel Utility                         |  |  |  |  |  |
| trom BS<br>4. Make                                  | sure that yo          | vour local system<br>ou nave downloade | ed the Chrome Browser                              |  |  |  |  |  |
| to view                                             | report genera         | ted from Excel util                    | ity<br>eu) as per instructions                     |  |  |  |  |  |
|                                                     |                       | •                                      | nalities of Excel Utility                          |  |  |  |  |  |
| works f                                             | ine Please f          |                                        | nable Macro - Manual                               |  |  |  |  |  |
| 1                                                   | Dotails of go         | 3. Index                               | al Can anal Infa                                   |  |  |  |  |  |
| 1                                                   | -                     | neral information a                    |                                                    |  |  |  |  |  |
| 2                                                   | Declaration           |                                        | Declaration                                        |  |  |  |  |  |
| 3                                                   | Summary               |                                        | Summary                                            |  |  |  |  |  |
| 4                                                   | Shareholding          | -                                      | Shareholding Pattern                               |  |  |  |  |  |
| 1 N                                                 |                       | 4. Import XBRL f                       |                                                    |  |  |  |  |  |
|                                                     |                       |                                        | viously generated XBRL<br>n Genenral information   |  |  |  |  |  |
|                                                     |                       | or Filing Sharehold                    |                                                    |  |  |  |  |  |
| T Fill u                                            | -                     |                                        | ield of every section in                           |  |  |  |  |  |
|                                                     | •                     |                                        | ta in correct format.                              |  |  |  |  |  |
|                                                     |                       | ected while filling d                  |                                                    |  |  |  |  |  |
| - Use                                               | e paste speci         | ial command to                         | paste data from other                              |  |  |  |  |  |
| <u>sheet</u><br>II Valio                            | dating Sheets         | s: Click on the                        | "Validate " button to                              |  |  |  |  |  |
|                                                     |                       |                                        | rly filled and also data                           |  |  |  |  |  |
|                                                     |                       |                                        | f there are some errors                            |  |  |  |  |  |
| on the s                                            | <u>heet, excel ut</u> | <u>ility will prompt yo</u>            | bu about the same.                                 |  |  |  |  |  |
|                                                     |                       |                                        | ton to ensure that all                             |  |  |  |  |  |
|                                                     |                       |                                        | alidated successfully. If                          |  |  |  |  |  |
|                                                     |                       |                                        | excel utility will prompt                          |  |  |  |  |  |
|                                                     |                       |                                        | ion at the same time                               |  |  |  |  |  |
|                                                     | Ill errors.           | allow you to generate                  | ate XBRL/XML until you                             |  |  |  |  |  |
|                                                     |                       | : Excel Utility                        | will not allow you to                              |  |  |  |  |  |
| generat                                             | e XBRL/XML ι          | unless successful v                    | alidation of all sheet is                          |  |  |  |  |  |
| completed. Now click on 'Generate XML'' to generate |                       |                                        |                                                    |  |  |  |  |  |
| XBRL/XI                                             |                       | ////// <b>£</b> :!- :                  |                                                    |  |  |  |  |  |
| v. Gene                                             | rate Report :         | Excel Utility Will                     | desired folder in local<br>allow you to generate   |  |  |  |  |  |
|                                                     |                       |                                        | ort'' to generate html                             |  |  |  |  |  |
| report.                                             |                       |                                        |                                                    |  |  |  |  |  |
|                                                     | ve the HTML           | Report file in you                     | r desired folder in local                          |  |  |  |  |  |
| system.                                             |                       | eport open "Chrom                      | e Web Browcor"                                     |  |  |  |  |  |
|                                                     |                       |                                        |                                                    |  |  |  |  |  |
| VI. Uplo                                            | ad XML file t         | to BSE Listing Cer                     | ick on print button and<br>nter: For uploading the |  |  |  |  |  |

XBRL/XML file generated through Utility, login to BSE Listing Center and upload generated xml file. On Upload screen provide the required information and browse to select XML file and submit the XML.

### 6. Fill up the Shareholding Pattern

1. Cells with red fonts indicate mandatory fields.

If mandatory field is left empty, then Utility will not allow you to proceed further for generating XML.

3. You are not allowed to enter data in the Grey Cells.

 If fields are not applicable to your company then leave it blank. Do not insert Zero unless it is a mandatory field.

5. Data provided must be in correct format, otherwise Utility will not allow you to proceed further for generating XML.

 Adding new rows: Sections such as Promoters details allow you to enter as much data in a tabular form. You can Click on "Add" to add more rows.

7. Deleting rows: Rows that has been added can be removed by clicking the button "Delete". A popup will ask you to provide the range of rows you want to delete.

8. Select data from "Dropdown list" wherever applicable.

9. Adding Notes: Click on "Add Notes" button to add notes

Home

Validate

## Import XML

| General information about company                                                          |                          |  |  |  |  |  |  |  |
|--------------------------------------------------------------------------------------------|--------------------------|--|--|--|--|--|--|--|
| Scrip code                                                                                 | 524444                   |  |  |  |  |  |  |  |
| NSE Symbol                                                                                 |                          |  |  |  |  |  |  |  |
| MSEI Symbol                                                                                |                          |  |  |  |  |  |  |  |
| ISIN                                                                                       | INE313M01014             |  |  |  |  |  |  |  |
| Name of the company                                                                        | KAVIT INDUSTRIES LIMITED |  |  |  |  |  |  |  |
| Whether company is SME                                                                     | No                       |  |  |  |  |  |  |  |
| Class of Security                                                                          | Equity Shares            |  |  |  |  |  |  |  |
| Type of report                                                                             | Quarterly                |  |  |  |  |  |  |  |
| Quarter Ended / Half year ended/Date of Report (For Prelisting / Allotment)                | 30-09-2020               |  |  |  |  |  |  |  |
| Date of allotment / extinguishment (in case Capital Restructuring selected) / Listing Date |                          |  |  |  |  |  |  |  |
| Shareholding pattern filed under                                                           | Regulation 31 (1) (b)    |  |  |  |  |  |  |  |
| Whether the listed entity is Public Sector Undertaking (PSU)?                              | No                       |  |  |  |  |  |  |  |

Home Validate

| Sr. No. | Particular                                                                             | Yes/No | Promoter and<br>Promoter Group | Public shareholder | Non Promoter- Non<br>Public |
|---------|----------------------------------------------------------------------------------------|--------|--------------------------------|--------------------|-----------------------------|
| 1       | Whether the Listed Entity has issued any partly paid up shares?                        | No     | No                             | No                 | No                          |
| 2       | Whether the Listed Entity has issued any Convertible Securities ?                      | No     | No                             | No                 | No                          |
| 3       | Whether the Listed Entity has issued any Warrants?                                     | No     | No                             | No                 | No                          |
| 4       | Whether the Listed Entity has any shares against which depository receipts are issued? | No     | No                             | No                 | No                          |
| 5       | Whether the Listed Entity has any shares in locked-in?                                 | No     | No                             | No                 | No                          |
| 6       | Whether any shares held by promoters are pledge or otherwise encumbered?               | No     | No                             |                    |                             |
| 7       | Whether company has equity shares with differential voting rights?                     | No     | No                             | No                 | No                          |
| 8       | Whether the listed entity has any significant beneficial owner?                        | No     |                                |                    |                             |

Home

# Table L. Summary Statement holding of specified securities

| Tab              | able I - Summary Statement holding of specified securities |                                       |                             |                                           |                                            |                    |                                        |                           |                           |                                 |                                              |                                            |                                                                                                    |                                                                                  |                       |                                       |            |                                                     |                                                |          |
|------------------|------------------------------------------------------------|---------------------------------------|-----------------------------|-------------------------------------------|--------------------------------------------|--------------------|----------------------------------------|---------------------------|---------------------------|---------------------------------|----------------------------------------------|--------------------------------------------|----------------------------------------------------------------------------------------------------|----------------------------------------------------------------------------------|-----------------------|---------------------------------------|------------|-----------------------------------------------------|------------------------------------------------|----------|
| Not              | e : Data will be automatically populated from              | m shareholding pa                     | ttern sheet - Data Entry Re | stricted in this shee                     | et                                         |                    |                                        |                           |                           |                                 |                                              |                                            |                                                                                                    |                                                                                  |                       |                                       |            |                                                     |                                                |          |
|                  |                                                            |                                       |                             |                                           |                                            |                    | Charabalding on a 0/                   | Nu                        | mber of Voting Rightsheld | d in each class ofsecurities(I) | <)                                           |                                            |                                                                                                    |                                                                                  | Shareholding , as a % | Number of Locked in shares            |            | Number of Shares pledged or<br>otherwise encumbered |                                                |          |
| Cate             | Categor<br>y<br>(I)<br>Category of shareholder<br>(II)     | Nos. Of<br>shareholders<br>(III) (IV) | No. of fully paid up equity | No. Of Partly paid-                       |                                            | Total nos. shares  | Shareholding as a %<br>of total no. of | No of Voting (XIV) Rights |                           | 1                               | No. Of Shares Underlying                     | g No. of Shares                            | No. Of Shares Underlyingassuming full conversion ofOutstanding convertibleconvertible securities ( as |                                                                                  |                       |                                       |            |                                                     | Number of equity                               |          |
| Vate<br>y<br>(I) |                                                            |                                       | held Depository             | underlying<br>Depository Receipts<br>(VI) | epository Receipts $(VII) = (IV)+(V)+(VI)$ | shares (calculated | Class<br>eg:<br>X                      | Class<br>eg:y             | Total                     | Total as a % of<br>(A+B+C)      | Outstanding convertible<br>securities<br>(X) | Underlying<br>Outstanding<br>Warrants (Xi) | securities and No. Of<br>Warrants<br>(Xi) (a)                                                         | percentage of diluted<br>share capital)<br>(XI)= (VII)+(X)<br>As a % of (A+B+C2) | No.<br>(a)            | As a % of total<br>Shares held<br>(b) | No.<br>(a) | As a % of total<br>Shares held<br>(b)               | shares held in<br>dematerialized form<br>(XIV) |          |
| (/               | A) Promoter & Promoter Group                               | 13                                    | 26645783                    |                                           |                                            | 26645783           | 43.02                                  | 26,645,783.00             |                           | 26645783.00                     | 43.02                                        | 2                                          |                                                                                                    |                                                                                  | 43.02                 |                                       |            |                                                     |                                                | 26638351 |
| (1               | B) Public                                                  | 5463                                  | 35287550                    |                                           |                                            | 35287550           | 56.98                                  | 35287550.00               |                           | 35287550.00                     | 56.98                                        | 3                                          |                                                                                                    |                                                                                  | 56.98                 |                                       |            |                                                     |                                                | 31824091 |
| ((               | C) Non Promoter- Non Public                                |                                       |                             |                                           |                                            |                    |                                        |                           |                           |                                 |                                              |                                            |                                                                                                    |                                                                                  |                       |                                       |            |                                                     |                                                |          |
| (C               | 1) Shares underlying DRs                                   |                                       |                             |                                           |                                            |                    |                                        |                           |                           |                                 |                                              |                                            |                                                                                                    |                                                                                  |                       |                                       |            |                                                     |                                                |          |
| (C               | 2) Shares held by Employee Trusts                          |                                       |                             |                                           |                                            |                    |                                        |                           |                           |                                 |                                              |                                            |                                                                                                    |                                                                                  |                       |                                       |            |                                                     |                                                |          |
|                  | Total                                                      | 5476                                  | 61933333                    |                                           |                                            | 61933333           | 100                                    | 61933333.00               |                           | 61933333.00                     | 100.00                                       |                                            |                                                                                                    |                                                                                  | 100                   |                                       |            |                                                     |                                                | 58462442 |

|                                                                             | Home Validate                                                                       |                                  |                                                    |                                                        |                                                            |                                                     |                                                                                                    |  |  |  |  |
|-----------------------------------------------------------------------------|-------------------------------------------------------------------------------------|----------------------------------|----------------------------------------------------|--------------------------------------------------------|------------------------------------------------------------|-----------------------------------------------------|----------------------------------------------------------------------------------------------------|--|--|--|--|
| Sr.                                                                         | Category & Name<br>of the<br>Shareholders<br>(I)                                    | Nos. Of<br>shareholders<br>(III) | No. of fully paid up<br>equity shares held<br>(IV) | No. Of Partly paid-<br>up equity shares<br>held<br>(V) | No. Of shares<br>underlying<br>Depository Receipts<br>(VI) | Total nos. shares<br>held<br>(VII) = (IV)+(V)+ (VI) | Shareholding as a %<br>of total no. of<br>shares (calculated<br>as per SCRR, 1957)<br>(VIII)<br>As a % of (A+B+C2) |  |  |  |  |
| Α                                                                           | Table II - Statement showing shareholding pattern                                   | n of the Promote                 | r and Promoter Gro                                 | oup                                                    |                                                            |                                                     |                                                                                                    |  |  |  |  |
| (1)                                                                         | Indian                                                                              |                                  | 1                                                  |                                                        |                                                            |                                                     |                                                                                                    |  |  |  |  |
| (a)<br>(b)                                                                  | Individuals/Hindu undivided Family<br>Central Government/ State Government(s)       | 11                               | 3823861                                            |                                                        |                                                            | 3823861                                             | 6.17                                                                                                    |  |  |  |  |
| (b)<br>(c)                                                                  | Financial Institutions/ Banks                                                       |                                  |                                                    |                                                        |                                                            |                                                     |                                                                                                    |  |  |  |  |
| (d)                                                                         | Any Other (specify)                                                                 | 2                                | 22821922                                           |                                                        |                                                            | 22821922                                            | 36.85                                                                                                    |  |  |  |  |
|                                                                             | Sub-Total (A)(1)                                                                    | 13                               | 26645783                                           |                                                        |                                                            | 26645783                                            | 43.02                                                                                                    |  |  |  |  |
| (2)                                                                         | Foreign                                                                             |                                  | r                                                  |                                                        |                                                            | Г                                                   |                                                                                                    |  |  |  |  |
| (a)                                                                         | Individuals (NonResident Individuals/ Foreign<br>Individuals)                       |                                  |                                                    |                                                        |                                                            |                                                     |                                                                                                    |  |  |  |  |
| (b)                                                                         | Government                                                                          |                                  |                                                    |                                                        |                                                            |                                                     |                                                                                                    |  |  |  |  |
| (c)                                                                         | Institutions                                                                        |                                  |                                                    |                                                        |                                                            |                                                     |                                                                                                    |  |  |  |  |
| (d)                                                                         | Foreign Portfolio Investor                                                          |                                  |                                                    |                                                        |                                                            |                                                     |                                                                                                    |  |  |  |  |
| (e)                                                                         | Any Other (specify)                                                                 |                                  |                                                    |                                                        |                                                            |                                                     |                                                                                                    |  |  |  |  |
|                                                                             | Sub-Total (A)(2)                                                                    |                                  |                                                    |                                                        |                                                            |                                                     |                                                                                                    |  |  |  |  |
|                                                                             | Total Shareholding of Promoter and Promoter Group<br>(A)=(A)(1)+(A)(2)              | 13                               | 26645783                                           |                                                        |                                                            | 26645783                                            | 43.02                                                                                                    |  |  |  |  |
|                                                                             | Details of Shares which remain unclaimed for Promoter &                             | & Promoter Group                 |                                                    |                                                        |                                                            |                                                     |                                                                                                    |  |  |  |  |
|                                                                             | Table III - Statement showing shareholding pattern                                  | Note - Kindle also               | en detelle of shows                                |                                                        |                                                            |                                                     |                                                                                                    |  |  |  |  |
| B                                                                           | of the Public shareholder                                                           | Note . Kindly sh                 | ow details of sharel                               | iolders naving mor                                     | e than one percent                                         |                                                     | nares. Please refer                                                                                                |  |  |  |  |
| (1)<br>(a)                                                                  | Institutions Mutual Funds                                                           | 2                                | 46665                                              |                                                        |                                                            | 46665                                               | 0.00                                                                                                    |  |  |  |  |
| (a)<br>(b)                                                                  | Venture Capital Funds                                                               | 3                                | 46665                                              |                                                        |                                                            | 40005                                               | 0.08                                                                                                    |  |  |  |  |
| (c)                                                                         | Alternate Investment Funds                                                          |                                  |                                                    |                                                        |                                                            |                                                     |                                                                                                    |  |  |  |  |
| (d)                                                                         | Foreign Venture Capital Investors                                                   |                                  |                                                    |                                                        |                                                            |                                                     |                                                                                                    |  |  |  |  |
| (e)                                                                         | Foreign Portfolio Investors                                                         | 2                                | 15000                                              |                                                        |                                                            | 15000                                               | 0.02                                                                                                    |  |  |  |  |
| (f)                                                                         | Financial Institutions/ Banks                                                       | 1                                | 140000                                             |                                                        |                                                            | 140000                                              | 0.23                                                                                                    |  |  |  |  |
| (g)                                                                         | Insurance Companies<br>Provident Funds/ Pension Funds                               |                                  |                                                    |                                                        |                                                            |                                                     |                                                                                                    |  |  |  |  |
| (h)<br>(i)                                                                  | Any Other (specify)                                                                 |                                  |                                                    |                                                        |                                                            |                                                     |                                                                                                    |  |  |  |  |
|                                                                             | Sub-Total (B)(1)                                                                    | 6                                | 201665                                             |                                                        |                                                            | 201665                                              | 0.33                                                                                                    |  |  |  |  |
| (2)                                                                         | Central Government/ State Government(s)/ President                                  |                                  |                                                    |                                                        |                                                            |                                                     |                                                                                                    |  |  |  |  |
|                                                                             | <u>of India</u>                                                                     |                                  |                                                    |                                                        |                                                            |                                                     |                                                                                                    |  |  |  |  |
| (3)                                                                         | Sub-Total (B)(2)                                                                    |                                  |                                                    |                                                        |                                                            |                                                     |                                                                                                    |  |  |  |  |
|                                                                             | Individuals -                                                                       |                                  |                                                    |                                                        |                                                            |                                                     |                                                                                                    |  |  |  |  |
|                                                                             | i.Individual shareholders holding nominal share capital up to Rs. 2 lakhs.          |                                  |                                                    |                                                        |                                                            |                                                     |                                                                                                    |  |  |  |  |
| (a(i))                                                                      | Individuals -                                                                       | 5306                             | 3920463                                            |                                                        |                                                            | 3920463                                             | 6.33                                                                                                    |  |  |  |  |
| (a(ii))                                                                     | ii. Individual shareholders holding nominal share capital in excess of Rs. 2 lakhs. | 45                               | 3544390                                            |                                                        |                                                            | 3544390                                             | 5.72                                                                                                    |  |  |  |  |
| (b)                                                                         | NBFCs registered with RBI                                                           | 45                               | 3544390                                            |                                                        |                                                            | 3544390                                             | 5.72                                                                                                    |  |  |  |  |
| (c)                                                                         | Employee Trusts                                                                     |                                  |                                                    |                                                        |                                                            |                                                     |                                                                                                    |  |  |  |  |
|                                                                             | Overseas Depositories (holding DRs) (balancing figure)                              |                                  |                                                    |                                                        |                                                            |                                                     |                                                                                                    |  |  |  |  |
| (d)                                                                         | Any Other (merify)                                                                  |                                  |                                                    |                                                        |                                                            |                                                     |                                                                                                    |  |  |  |  |
| (e)                                                                         | Any Other (specify)<br>Sub-Total (B)(3)                                             | 106<br>5457                      |                                                    |                                                        |                                                            | 27621032<br>35085885                                | 44.60<br>56.65                                                                                                    |  |  |  |  |
|                                                                             | Total Public Shareholding (B)=(B)(1)+(B)(2)+(B)(3)                                  |                                  |                                                    |                                                        |                                                            | 35085885                                            |                                                                                                    |  |  |  |  |
|                                                                             | Details of the shareholders acting as persons in Concert f                          |                                  |                                                    |                                                        |                                                            |                                                     |                                                                                                    |  |  |  |  |
|                                                                             |                                                                                     |                                  |                                                    |                                                        |                                                            |                                                     |                                                                                                    |  |  |  |  |
|                                                                             | Details of Shares which remain unclaimed for Public                                 |                                  |                                                    |                                                        |                                                            |                                                     |                                                                                                    |  |  |  |  |
|                                                                             | Table IV. Statement showing should be the                                           | fthe Ner Pres                    | tor Ner Dukling                                    | roholder                                               |                                                            |                                                     |                                                                                                    |  |  |  |  |
| С                                                                           | Table IV - Statement showing shareholding pattern o                                 | of the Non Promo                 | oter- Non Public sha                               | arenoider                                              | T                                                          | r                                                   | L                                                                                                    |  |  |  |  |
| (1)                                                                         | Custodian/DR Holder - Name of DR Holders (If<br>Available)                          |                                  |                                                    |                                                        |                                                            |                                                     |                                                                                                    |  |  |  |  |
|                                                                             | Employee Benefit Trust (under SEBI (Share based                                     |                                  |                                                    |                                                        |                                                            |                                                     |                                                                                                    |  |  |  |  |
| (2)                                                                         | Employee Benefit) Regulations, 2014)<br>Total NonPromoter- Non Public Shareholding  |                                  |                                                    |                                                        |                                                            |                                                     |                                                                                                    |  |  |  |  |
|                                                                             | (C)= (C)(1)+(C)(2)                                                                  |                                  |                                                    |                                                        |                                                            |                                                     |                                                                                                    |  |  |  |  |
| Total (A+B+C2)         5476         61933333         61933333         100.0 |                                                                                     |                                  |                                                    |                                                        |                                                            |                                                     |                                                                                                    |  |  |  |  |
|                                                                             | Total (A+B+C)         5476         61933333         61933333         100.00         |                                  |                                                    |                                                        |                                                            |                                                     |                                                                                                    |  |  |  |  |
|                                                                             |                                                                                     |                                  |                                                    |                                                        | Disclosur                                                  | e of notes on share                                 | holding pattern                                                                                                    |  |  |  |  |
|                                                                             |                                                                                     |                                  | _                                                  |                                                        |                                                            |                                                     |                                                                                                    |  |  |  |  |
|                                                                             |                                                                                     | Disclos                          | sure of notes in case                              | e ot promoter holic                                    | ling in dematerialse                                       | d form is less than                                 | 100 percentage                                                                                                    |  |  |  |  |
|                                                                             |                                                                                     |                                  | Disc                                               | closure of notes in                                    | case of public share                                       | holding is less that                                | n 25 percentage                                                                                                    |  |  |  |  |
|                                                                             |                                                                                     |                                  | Disale                                             | suro of notoc or al                                    | archolding notter                                          | for company rem                                     | rke ovelongtor                                                                                                    |  |  |  |  |
|                                                                             |                                                                                     |                                  | Disclo                                             | sure of notes on sh                                    | areholding pattern                                         | ioi company rema                                    | iiks explanatory                                                                                                   |  |  |  |  |

|               | Number            | of Voting Rights held in | each class of securiti | es(IX)                                          |                                                               |   |                                                                                                    |     | Number of Locke |  |
|---------------|-------------------|--------------------------|------------------------|-------------------------------------------------|---------------------------------------------------------------|---|----------------------------------------------------------------------------------------------------|-----|-----------------|--|
| %             | No                | o of Voting (XIV)Rights  |                        |                                                 | No. Of Shares                                                 |   | No. Of Shares<br>Underlying<br>Outstanding<br>convertible securities<br>and No. Of Warrants<br>(Xi) (a) | , , | (XII)           |  |
| d<br>7)<br>2) | Class<br>eg:<br>X | Class<br>eg:y            | Total                  | Total as<br>a % of<br>Total<br>Voting<br>rights | Underlying<br>Outstanding<br>convertible<br>securities<br>(X) | 0 |                                                                                                    |     | No.<br>(a)      |  |

| a %<br>ed<br>57)<br>C2) |                   | Number of Voting Rights held in each class of securities(IX)<br>No of Voting (XIV)Rights |          |                                                 | -                                                                              |                                                             |                                                                                                    | Shareholding , as a %                                                                                                    | Number of Lock<br>(XII) |                                       | Number of Sha<br>otherwise er |                                       |                                                                    |
|-------------------------|-------------------|------------------------------------------------------------------------------------------|----------|-------------------------------------------------|--------------------------------------------------------------------------------|-------------------------------------------------------------|----------------------------------------------------------------------------------------------------|----------------------------------------------------------------------------------------------------|-------------------------|---------------------------------------|-------------------------------|---------------------------------------|--------------------------------------------------------------------|
|                         | Class<br>eg:<br>X | Class<br>eg:y                                                                            | Total    | Total as<br>a % of<br>Total<br>Voting<br>rights | No. Of Shares<br>Underlying<br>Outstanding<br>convertible<br>securities<br>(X) | No. of Shares<br>Underlying<br>Outstanding<br>Warrants (Xi) | No. Of Shares<br>Underlying<br>Outstanding<br>convertible securities<br>and No. Of Warrants<br>(Xi) (a) | assuming full<br>conversion of<br>convertible securities (<br>as a percentage of<br>diluted share capital)<br>(XI)= (VII)+(X)<br>As a % of (A+B+C2) | No.<br>(a)              | As a % of total<br>Shares held<br>(b) | (XI<br>No.<br>(a)             | As a % of total<br>Shares held<br>(b) | Number of equity<br>shares held in<br>dematerialized form<br>(XIV) |
|                         |                   |                                                                                          |          |                                                 |                                                                                |                                                             |                                                                                                    |                                                                                                    |                         |                                       |                               |                                       |                                                                    |
| .17                     | 3823861.00        |                                                                                          | 3823861  | 6.17                                            |                                                                                |                                                             | 1                                                                                                    | 6.17                                                                                                    |                         |                                       |                               |                                       | 3816429                                                            |
| .17                     | 3823801.00        |                                                                                          | 3823801  | 0.17                                            |                                                                                |                                                             |                                                                                                    | 0.17                                                                                                    |                         |                                       |                               |                                       | 5810429                                                            |
|                         |                   |                                                                                          |          |                                                 |                                                                                |                                                             |                                                                                                    |                                                                                                    |                         |                                       |                               |                                       |                                                                    |
| .85                     | 22821922.00       |                                                                                          | 22821922 | 36.85                                           |                                                                                |                                                             |                                                                                                    | 36.85                                                                                                    |                         |                                       |                               |                                       | 22821922                                                           |
| .02                     | 26645783.00       |                                                                                          | 26645783 | 43.02                                           |                                                                                |                                                             |                                                                                                    | 43.02                                                                                                    |                         |                                       |                               |                                       | 26638351                                                           |
| -                       |                   |                                                                                          |          |                                                 |                                                                                |                                                             |                                                                                                    |                                                                                                    |                         |                                       |                               |                                       |                                                                    |
|                         |                   |                                                                                          |          |                                                 |                                                                                |                                                             |                                                                                                    |                                                                                                    |                         |                                       |                               |                                       |                                                                    |
|                         |                   |                                                                                          |          |                                                 |                                                                                |                                                             |                                                                                                    |                                                                                                    |                         |                                       |                               |                                       |                                                                    |
|                         |                   |                                                                                          |          |                                                 |                                                                                |                                                             |                                                                                                    |                                                                                                    |                         |                                       |                               |                                       |                                                                    |
| _                       |                   |                                                                                          |          |                                                 |                                                                                |                                                             |                                                                                                    |                                                                                                    |                         |                                       |                               |                                       |                                                                    |
|                         |                   |                                                                                          |          |                                                 |                                                                                |                                                             |                                                                                                    |                                                                                                    |                         |                                       |                               |                                       |                                                                    |
|                         |                   |                                                                                          |          |                                                 |                                                                                |                                                             |                                                                                                    |                                                                                                    |                         |                                       |                               |                                       |                                                                    |
| .02                     | 26645783.00       |                                                                                          | 26645783 | 43.02                                           |                                                                                |                                                             |                                                                                                    | 43.02                                                                                                    |                         |                                       |                               |                                       | 26638351                                                           |

| er so | oftware manual. |      |          |        |  |        |       |          |
|-------|-----------------|------|----------|--------|--|--------|-------|----------|
|       |                 |      |          |        |  |        |       |          |
| 08    | 46665           |      | 46665    | 0.08   |  | 0.08   | <br>_ | 0        |
|       |                 |      |          |        |  |        | <br>_ |          |
|       |                 |      |          |        |  |        | <br>_ |          |
| 00    | 45000           |      | 15000    | 0.02   |  |        | <br>_ | 15000    |
| 02    | 15000           |      | 140000   | 0.02   |  | 0.02   | _     | 15000    |
| 23    | 140000          |      | 140000   | 0.25   |  | 0.23   | _     | 140000   |
|       |                 |      |          |        |  |        | _     |          |
|       |                 |      |          |        |  |        |       |          |
| 33    | 201665.00       |      | 201665   | 0.33   |  | 0.33   | -     | 155000   |
|       |                 |      |          |        |  |        |       |          |
|       |                 |      |          |        |  |        |       |          |
|       |                 |      |          |        |  |        | _     |          |
|       |                 |      |          |        |  |        |       |          |
|       |                 |      |          |        |  |        |       |          |
| 33    | 3920463         |      | 3920463  | 6.33   |  | 6.33   |       | 852584   |
|       |                 |      |          |        |  |        |       |          |
| 72    | 3544390         |      | 3544390  | 5.72   |  | 5.72   |       | 3240859  |
|       |                 |      |          |        |  |        |       |          |
|       |                 |      |          |        |  |        |       |          |
|       |                 |      |          |        |  |        |       |          |
|       |                 |      |          |        |  |        |       |          |
| 60    | 27621032        |      | 27621032 |        |  | 44.60  | _     | 27575648 |
| 65    | 35085885.00     |      | 35085885 |        |  | 56.65  | _     | 31669091 |
| 98    | 35287550.00     |      | 35287550 | 56.98  |  | 56.98  |       | 31824091 |
|       |                 |      |          |        |  |        |       |          |
|       |                 |      |          |        |  |        |       |          |
|       |                 |      |          |        |  |        |       |          |
|       |                 |      |          |        |  |        |       |          |
|       |                 |      | 1        |        |  |        |       |          |
|       |                 |      |          |        |  |        |       |          |
|       |                 |      |          |        |  |        |       |          |
|       |                 |      |          |        |  |        |       |          |
|       |                 |      |          |        |  |        |       |          |
| ~     | 640000000000    |      | 64000000 | 100.00 |  | 100.00 |       | 50462442 |
| 00    | 61933333.00     |      | 61933333 |        |  | 100.00 |       | 58462442 |
| 00    | 61933333.00     |      | 61933333 | 100.00 |  | 100.00 |       | 58462442 |
|       | Add No          | otes |          |        |  |        |       |          |
|       | Add No          | ites |          |        |  |        |       |          |
|       | Add No          |      |          |        |  |        |       |          |
|       | Add No          | otes |          |        |  |        |       |          |
|       |                 |      |          |        |  |        |       |          |
|       | Add No          | otes |          |        |  |        |       |          |
|       |                 |      |          |        |  |        |       |          |

| 00 | 61933333.00 |      | 61933333 | 100.00 |  | 100.00 |  |
|----|-------------|------|----------|--------|--|--------|--|
| 00 | 61933333.00 |      | 61933333 | 100.00 |  | 100.00 |  |
|    | Add No      | otes |          |        |  |        |  |
|    | Add No      | otes |          |        |  |        |  |
|    | Add No      | otes |          |        |  |        |  |
|    | Add No      | otes |          |        |  |        |  |